# **CONTENTS IN DETAIL**

# **ACKNOWLEDGMENTS xvii**

### **FOREWORD xix**

### **INTRODUCTION xxi**

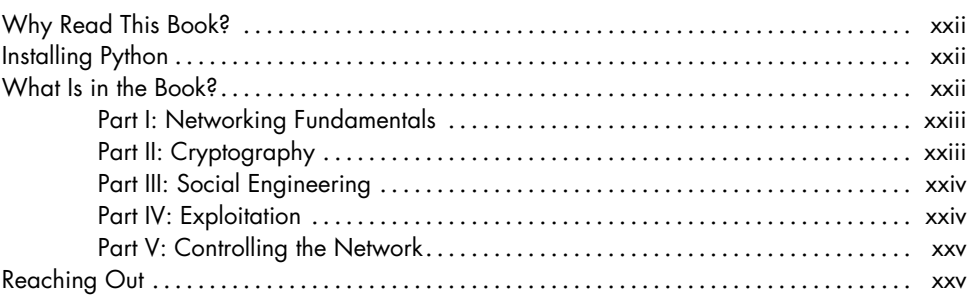

# **1 SETTING UP 1**

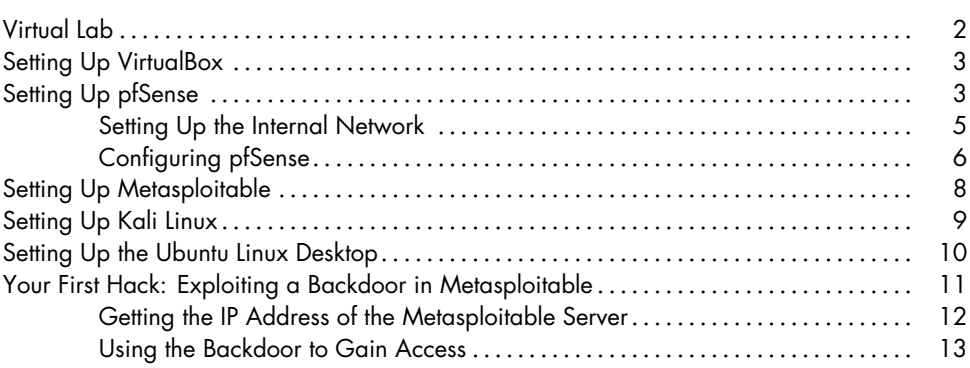

# **PART I NETWORK FUNDAMENTALS**

#### **2 CAPTURING TRAFFIC WITH ARP SPOOFING 17**

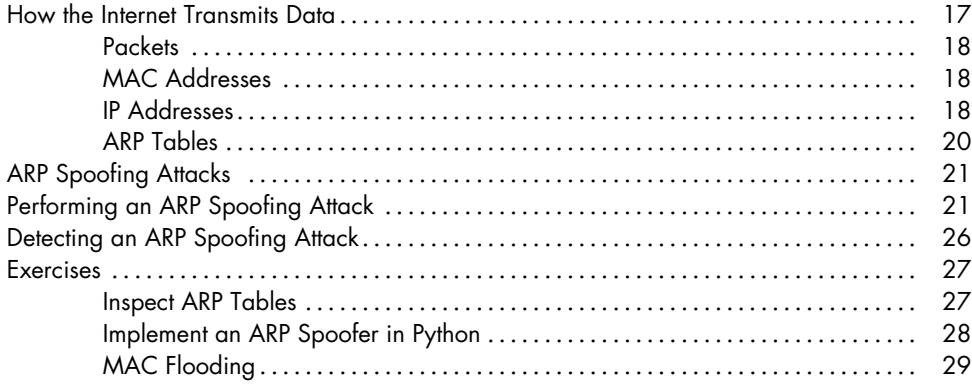

### **3 ANALYZING CAPTURED TRAFFIC 31**

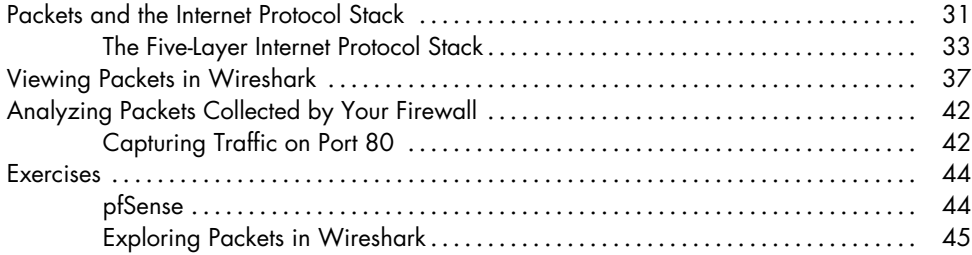

#### **4 CRAFTING TCP SHELLS AND BOTNETS 47**

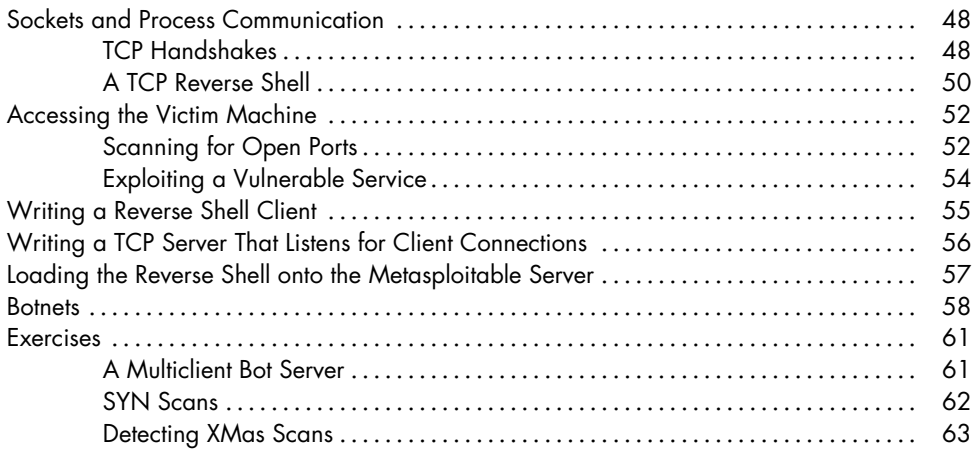

# **PART II CRYPTOGRAPHY**

### **5 CRYPTOGRAPHY AND RANSOMWARE 67**

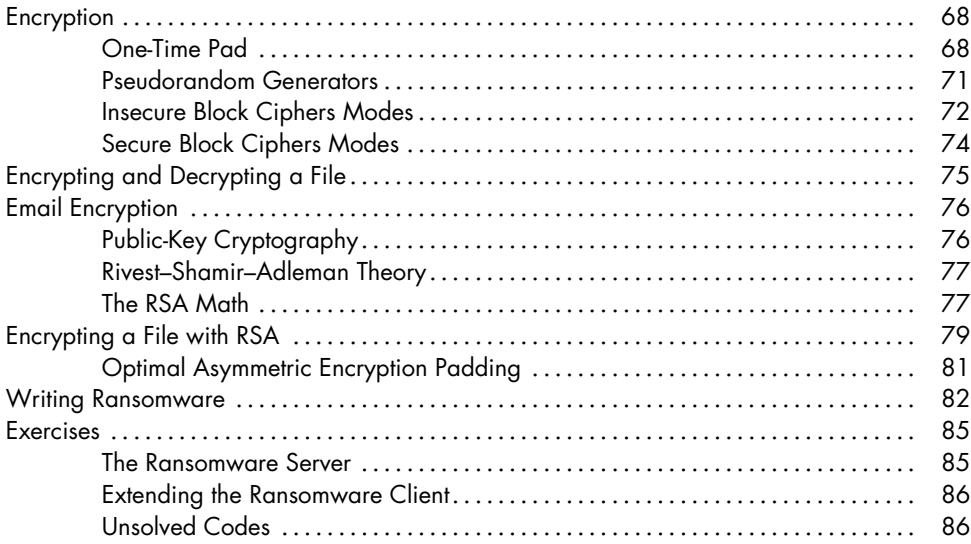

## **6 TLS AND DIFFIE-HELLMAN 89**

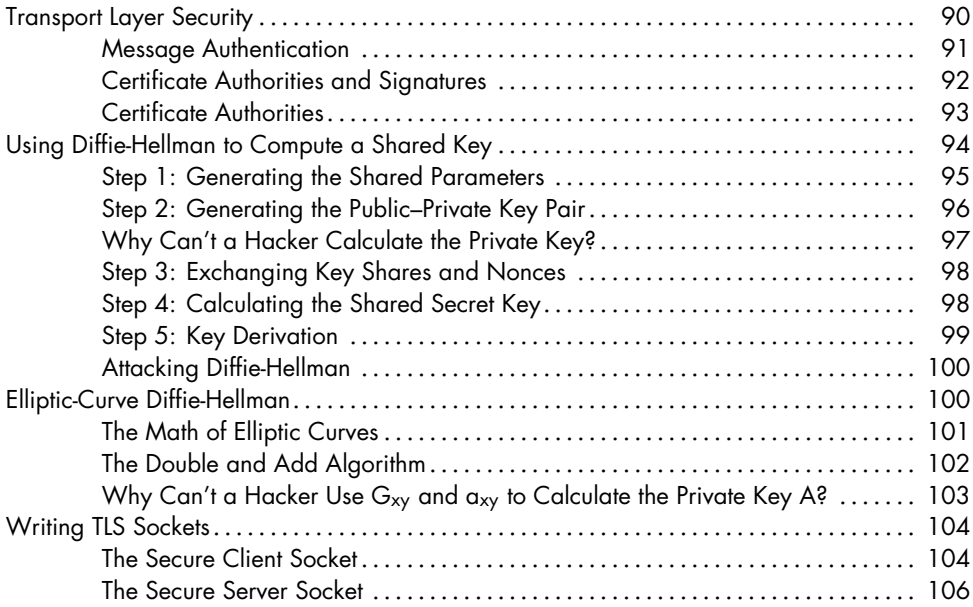

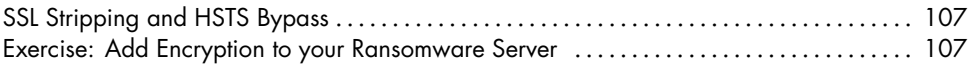

# **PART III SOCIAL ENGINEERING**

#### **7 PHISHING AND DEEPFAKES 113**

#### A Sophisticated and Sneaky Social Engineering Attack . . . . . . . . . . . . . . . . . . . . . . . . . . . . . . 114 Faking Emails . . . . . . . . . . . . . . . . . . . . . . . . . . . . . . . . . . . . . . . . . . . . . . . . . . . . . . . . . . . . . . . . . . . 114 Performing a DNS Lookup of a Mail Server . . . . . . . . . . . . . . . . . . . . . . . . . . . . . . . . 115 Communicating with SMTP . . . . . . . . . . . . . . . . . . . . . . . . . . . . . . . . . . . . . . . . . . . . . . . 115 Writing an Email Spoofer . . . . . . . . . . . . . . . . . . . . . . . . . . . . . . . . . . . . . . . . . . . . . . . . 117 Spoofing SMTPS Emails . . . . . . . . . . . . . . . . . . . . . . . . . . . . . . . . . . . . . . . . . . . . . . . . . 119 Faking Websites . . . . . . . . . . . . . . . . . . . . . . . . . . . . . . . . . . . . . . . . . . . . . . . . . . . . . . . . . . . . . . . . 121 Creating Deepfake Videos . . . . . . . . . . . . . . . . . . . . . . . . . . . . . . . . . . . . . . . . . . . . . . . . . . . . . . . 123 Accessing Google Colab . . . . . . . . . . . . . . . . . . . . . . . . . . . . . . . . . . . . . . . . . . . . . . . . 124 Importing the Machine Learning Models . . . . . . . . . . . . . . . . . . . . . . . . . . . . . . . . . . . 125 Exercises . . . . . . . . . . . . . . . . . . . . . . . . . . . . . . . . . . . . . . . . . . . . . . . . . . . . . . . . . . . . . . . . . . . . . . . 127 Voice Cloning . . . . . . . . . . . . . . . . . . . . . . . . . . . . . . . . . . . . . . . . . . . . . . . . . . . . . . . . . . 127 Phishing at Scale. . . . . . . . . . . . . . . . . . . . . . . . . . . . . . . . . . . . . . . . . . . . . . . . . . . . . . . . 128 SMTP Auditing . . . . . . . . . . . . . . . . . . . . . . . . . . . . . . . . . . . . . . . . . . . . . . . . . . . . . . . . . . 129

#### **8 SCANNING TARGETS 131**

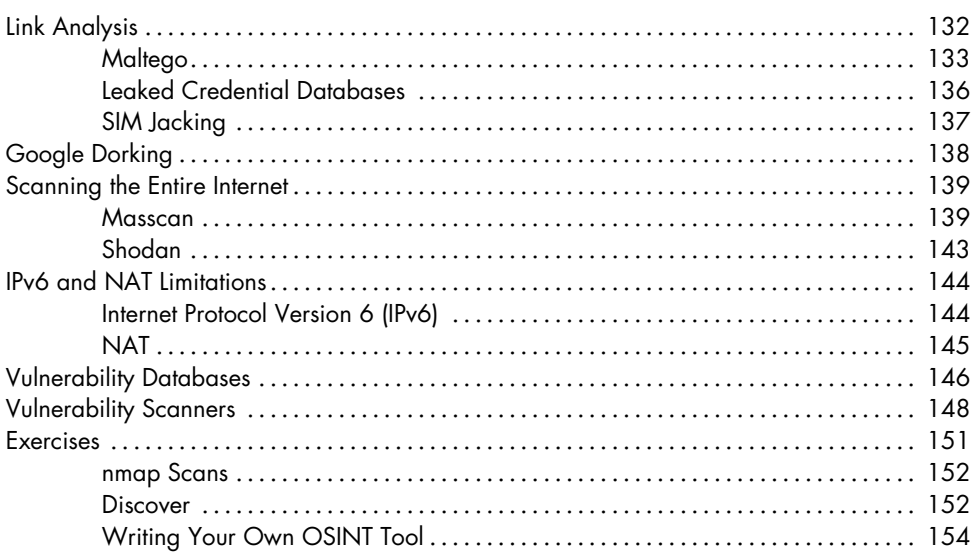

# **PART IV EXPLOITATION**

#### **9 FUZZING FOR ZERO-DAY VULNERABILITIES 159**

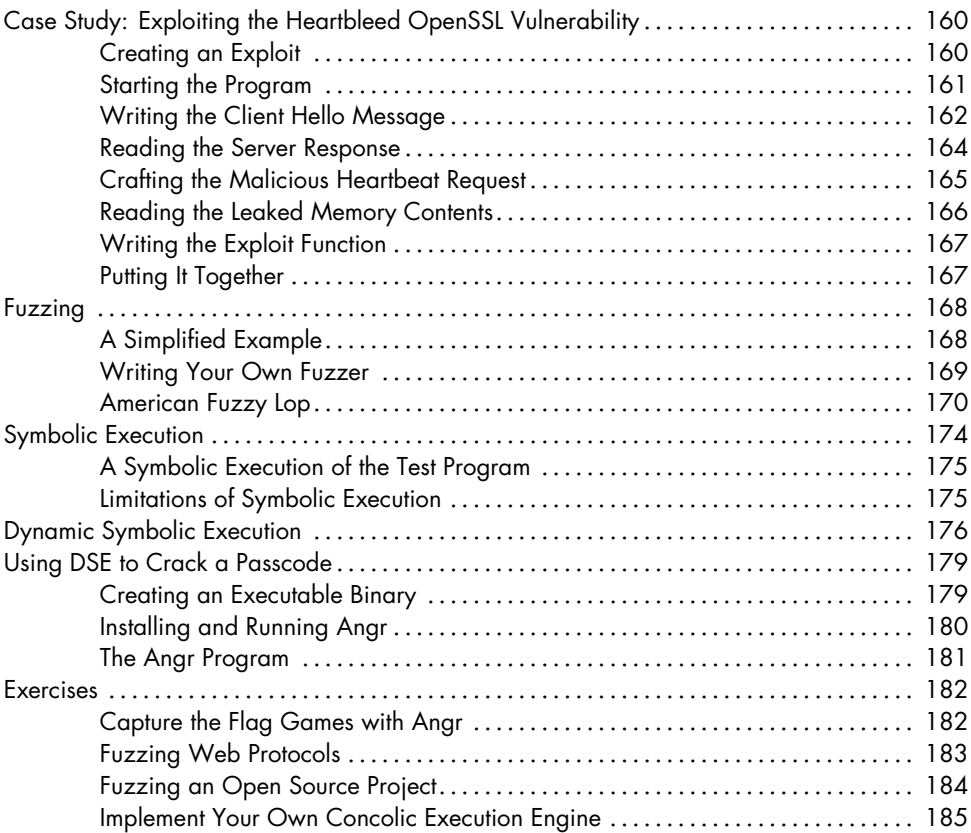

### **10 BUILDING TROJANS 187**

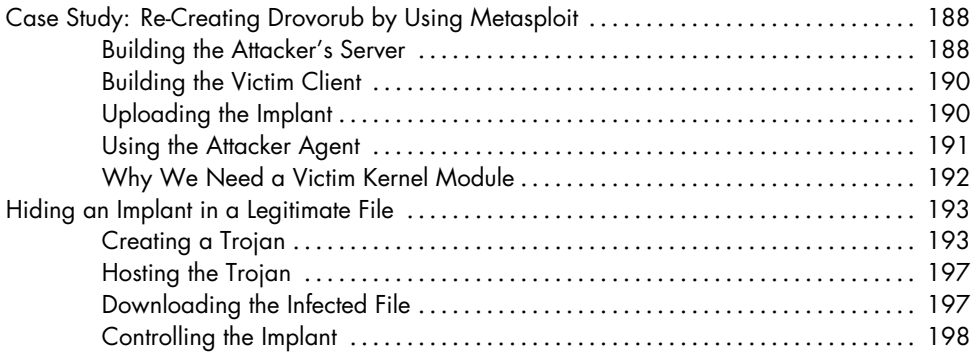

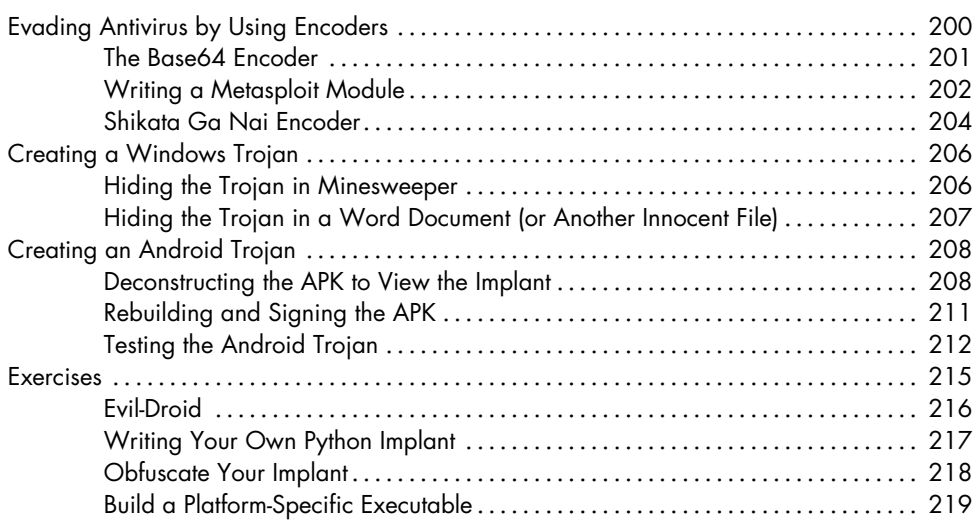

# **11 BUILDING AND INSTALLING LINUX ROOTKITS 221**

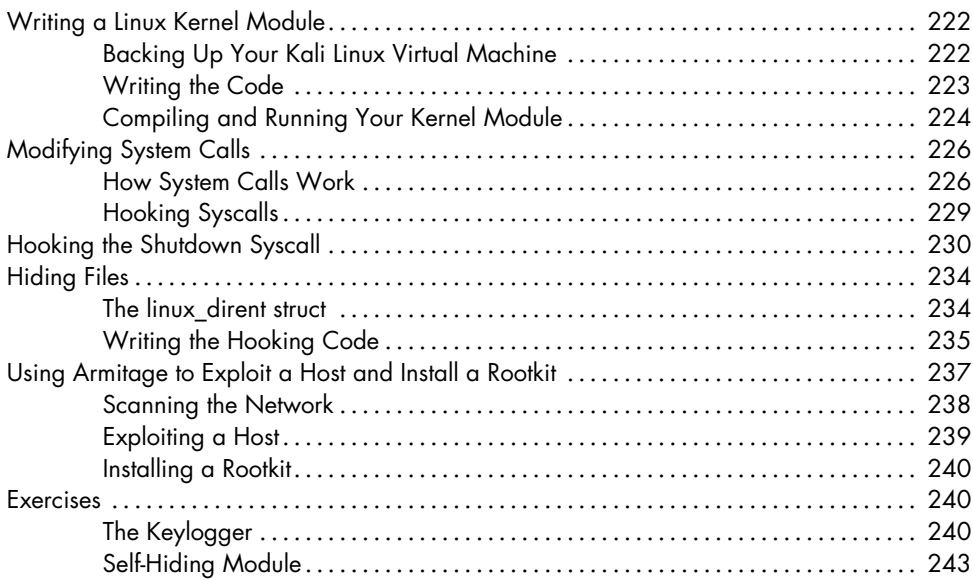

# **12 STEALING AND CRACKING PASSWORDS 245**

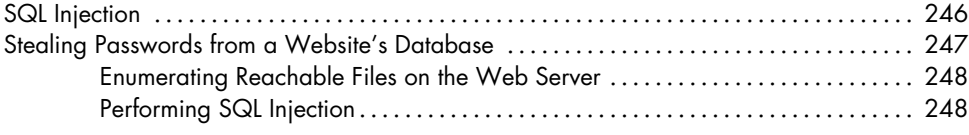

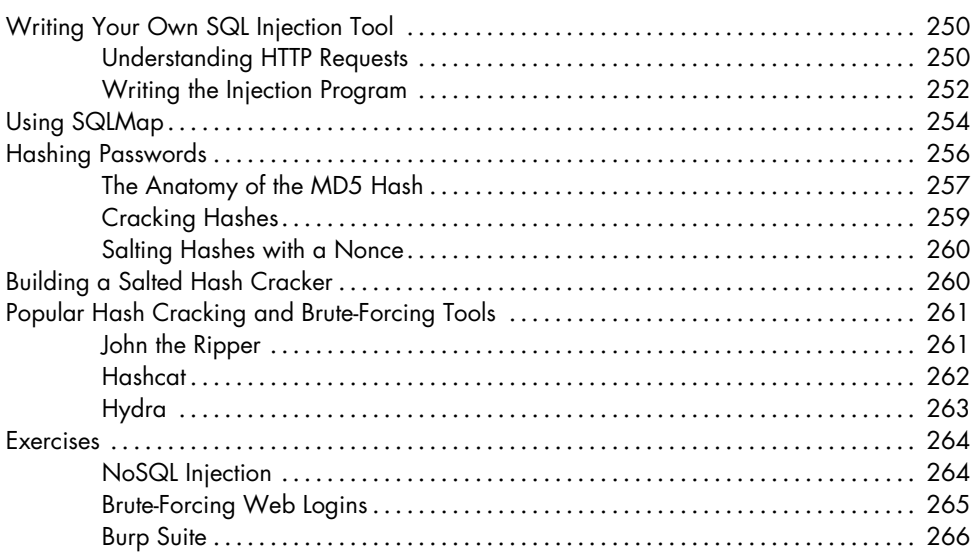

#### **13 SERIOUS CROSS-SITE SCRIPTING EXPLOITATION 269**

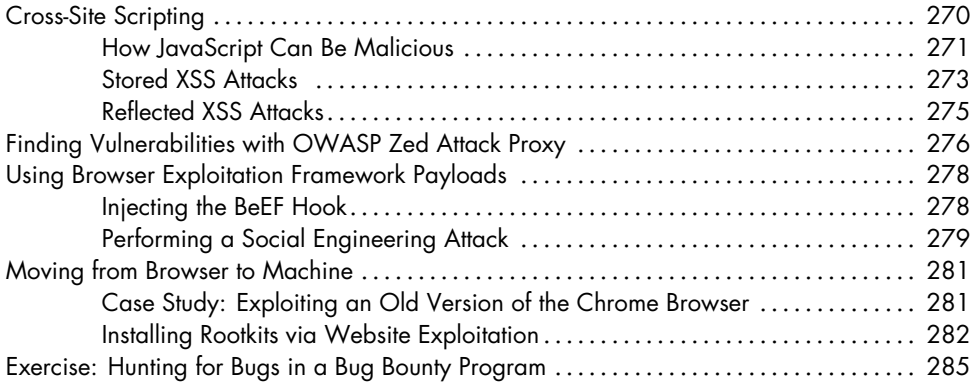

# **PART V CONTROLLING THE NETWORK**

# **14**

# **PIVOTING AND PRIVILEGE ESCALATION 289**

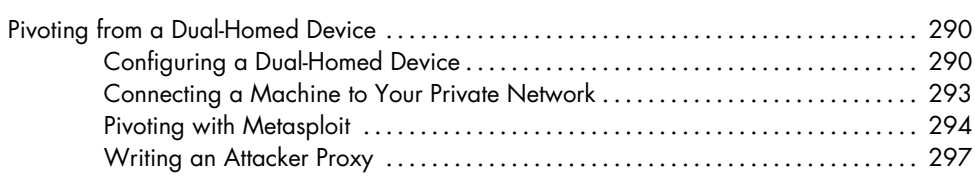

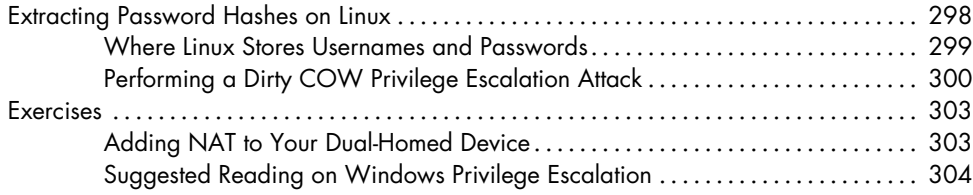

#### **15 MOVING THROUGH THE CORPORATE WINDOWS NETWORK 305**

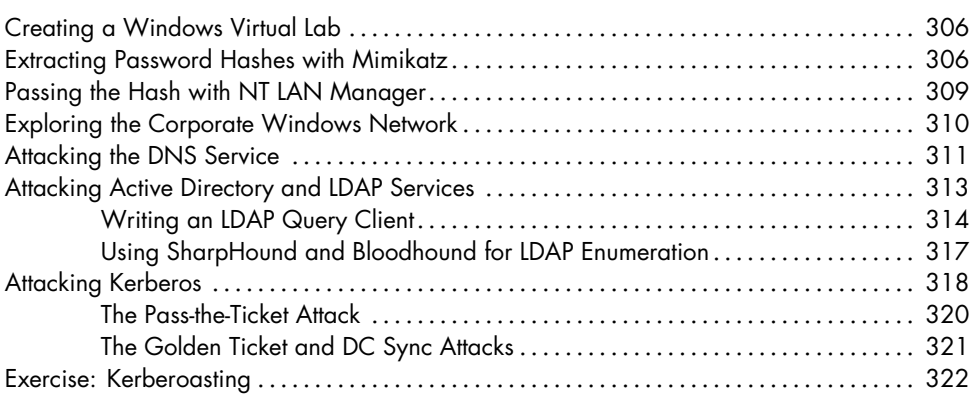

### **16 NEXT STEPS 323**

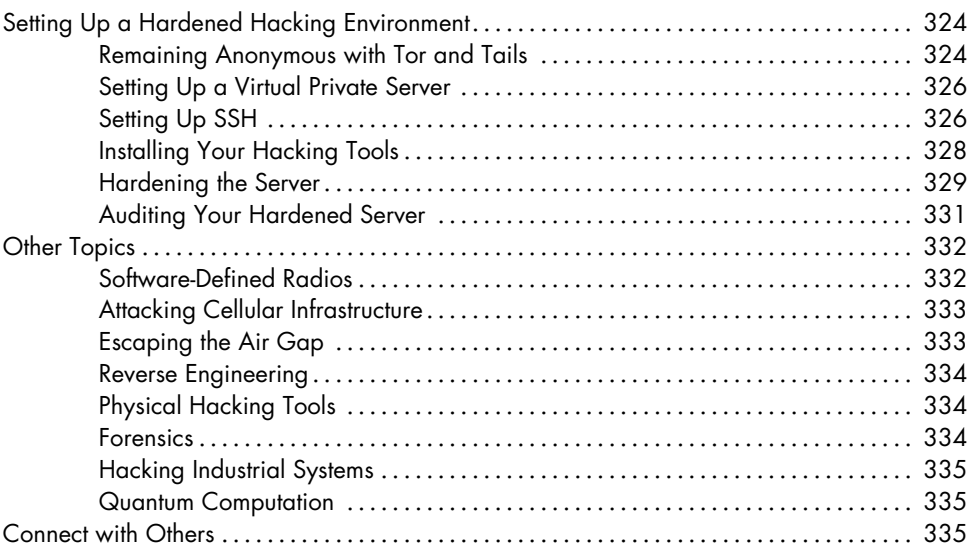

### **INDEX 337**